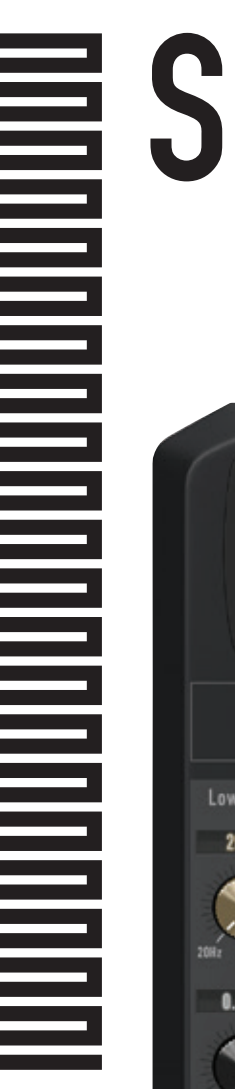

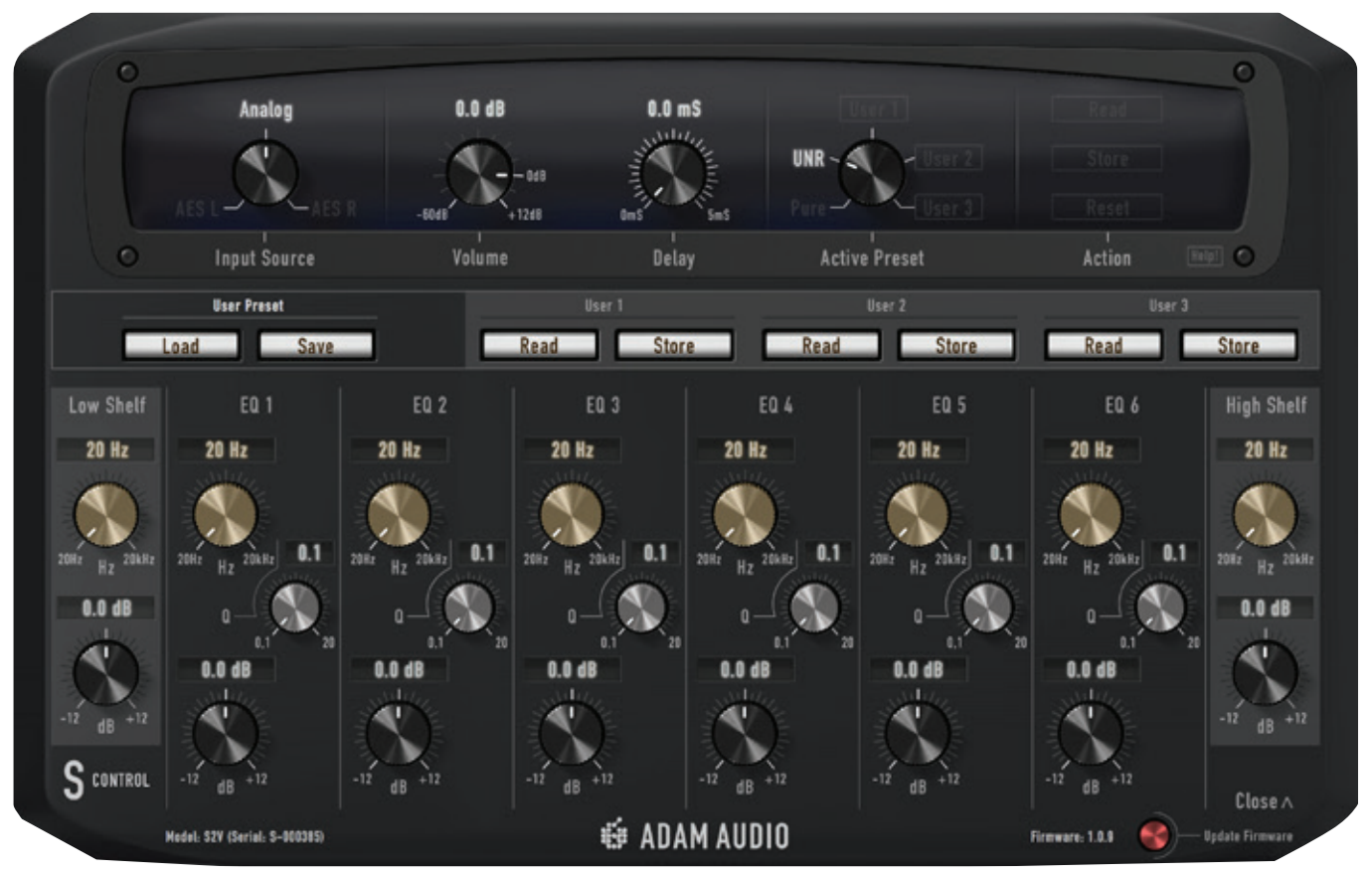

## **WE ADAM AUDIO**

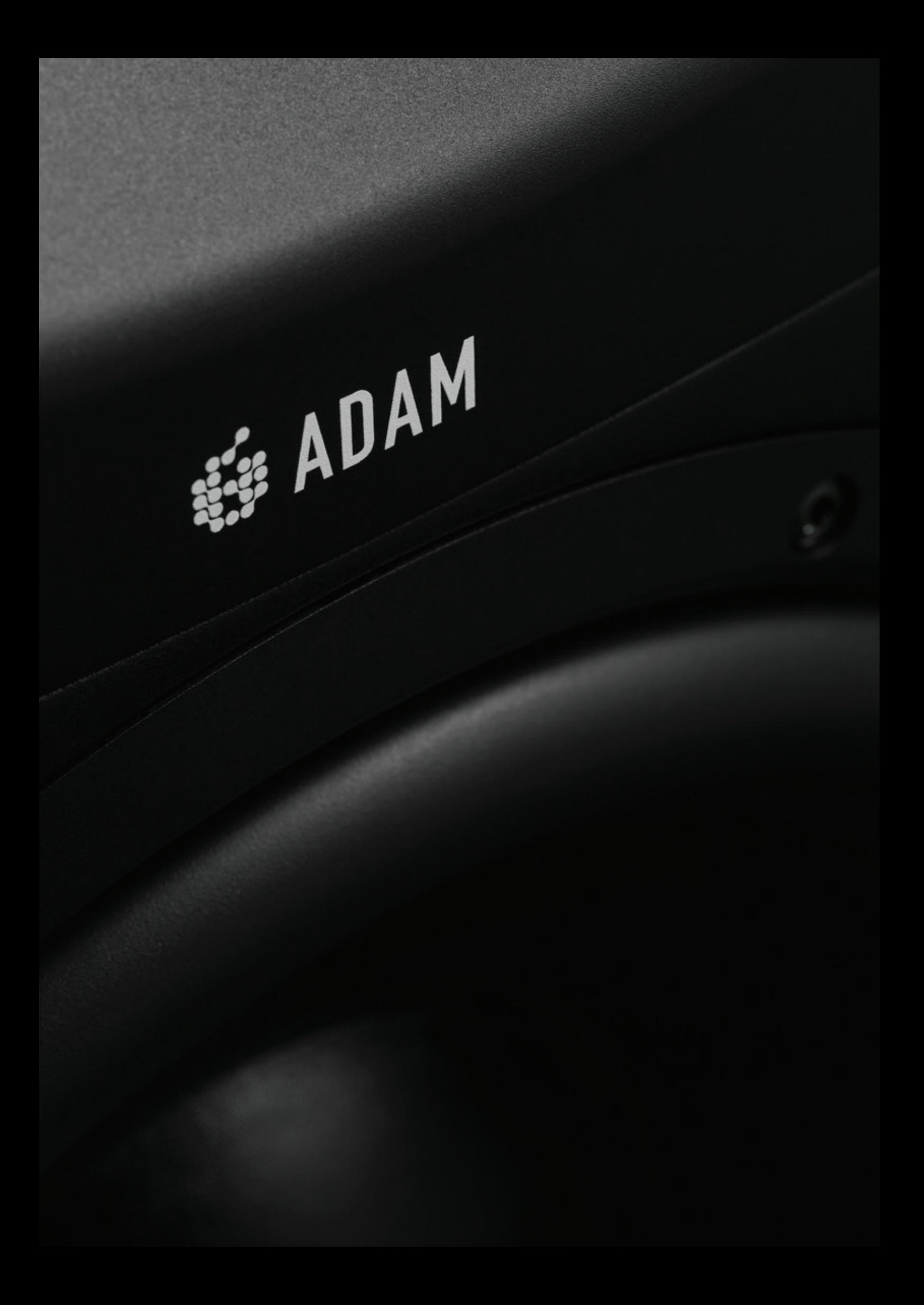

# ADAM AUDIOS

### $MAC & PC$

ADAM Audio S PC Windows Apple Mac OS  $\sim$  S

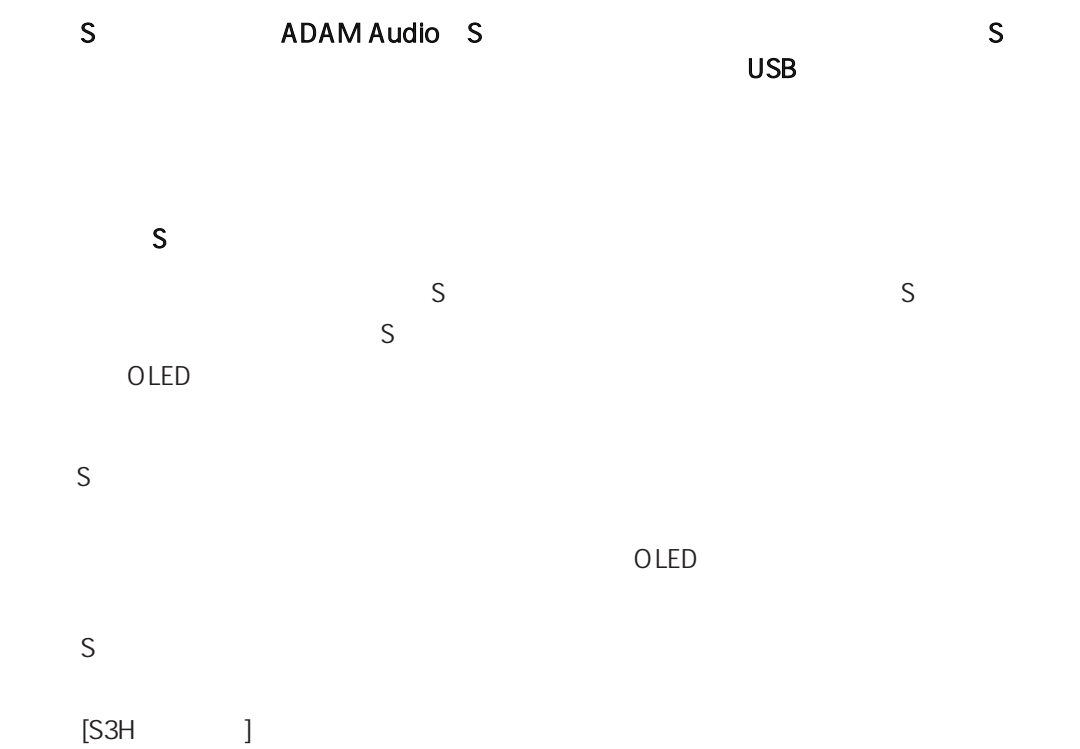

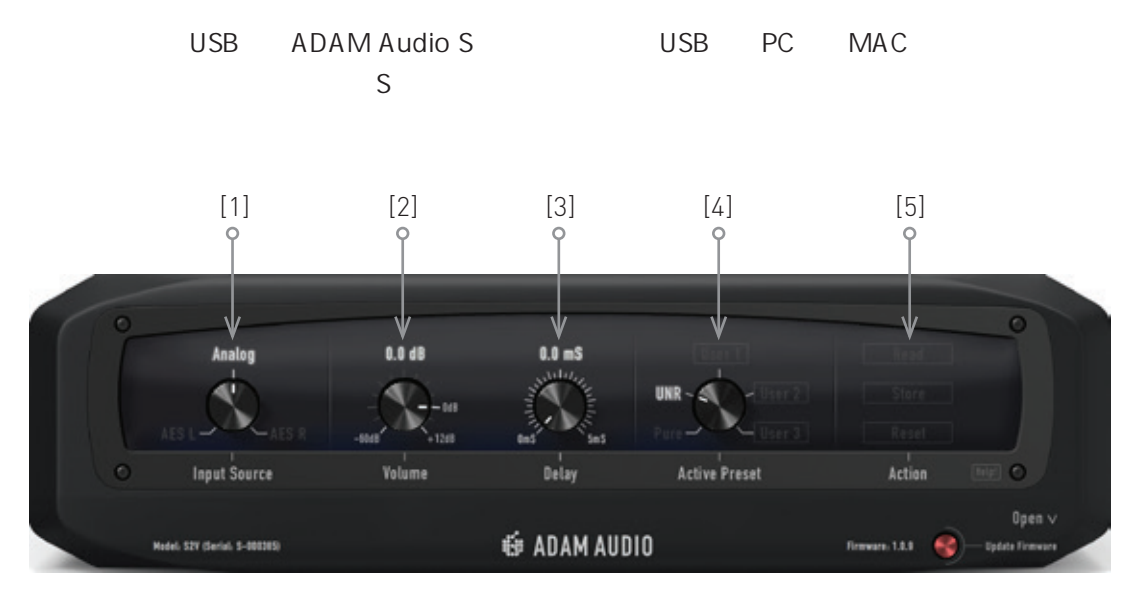

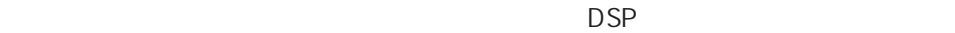

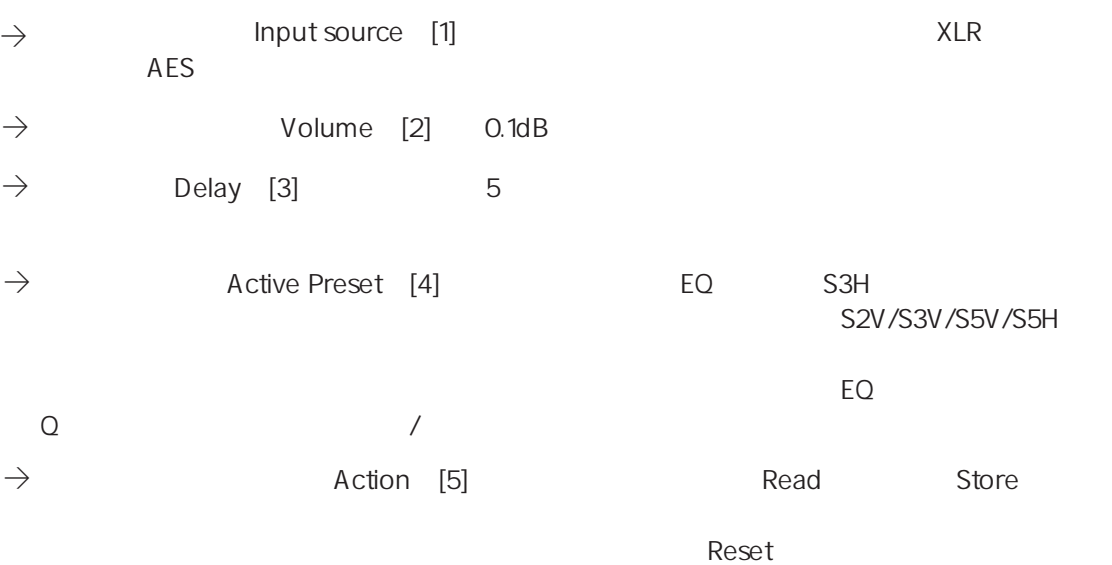

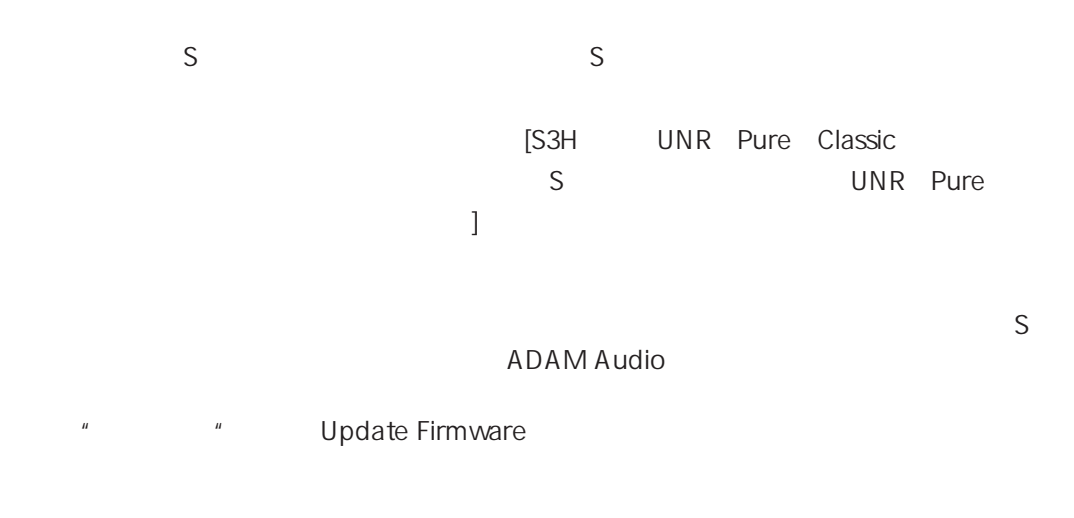

#### Read/Store

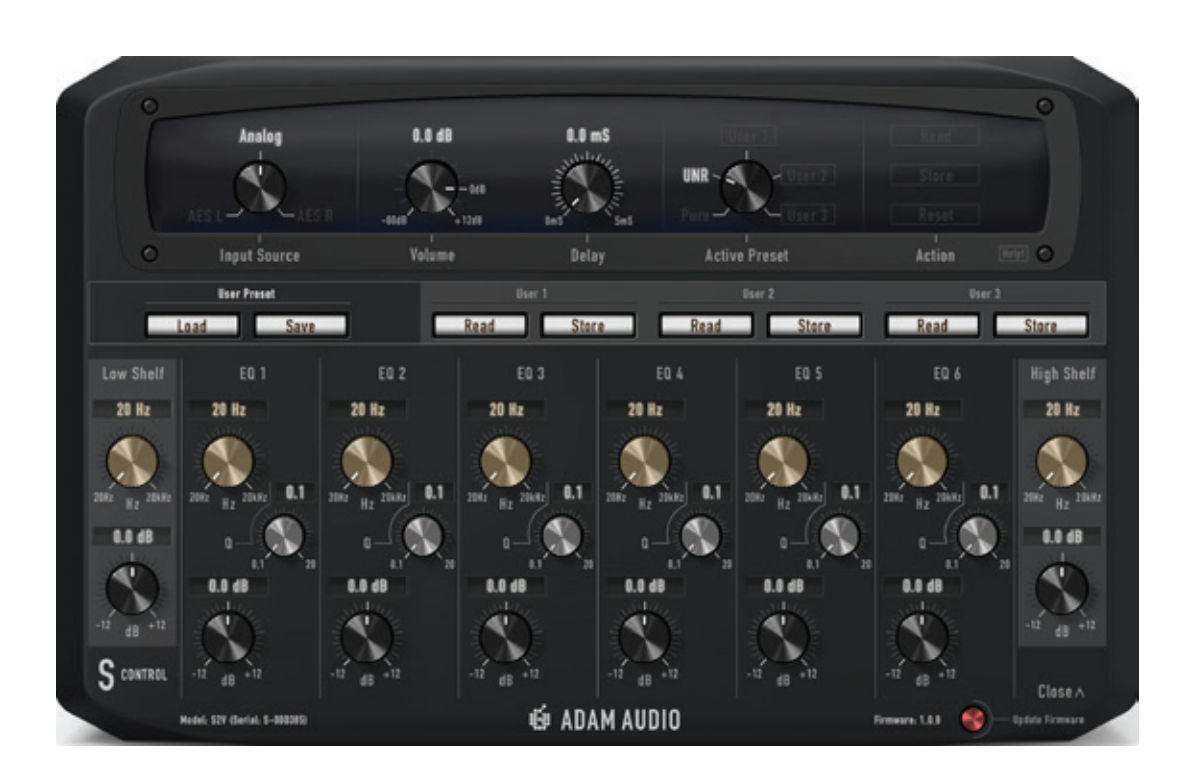

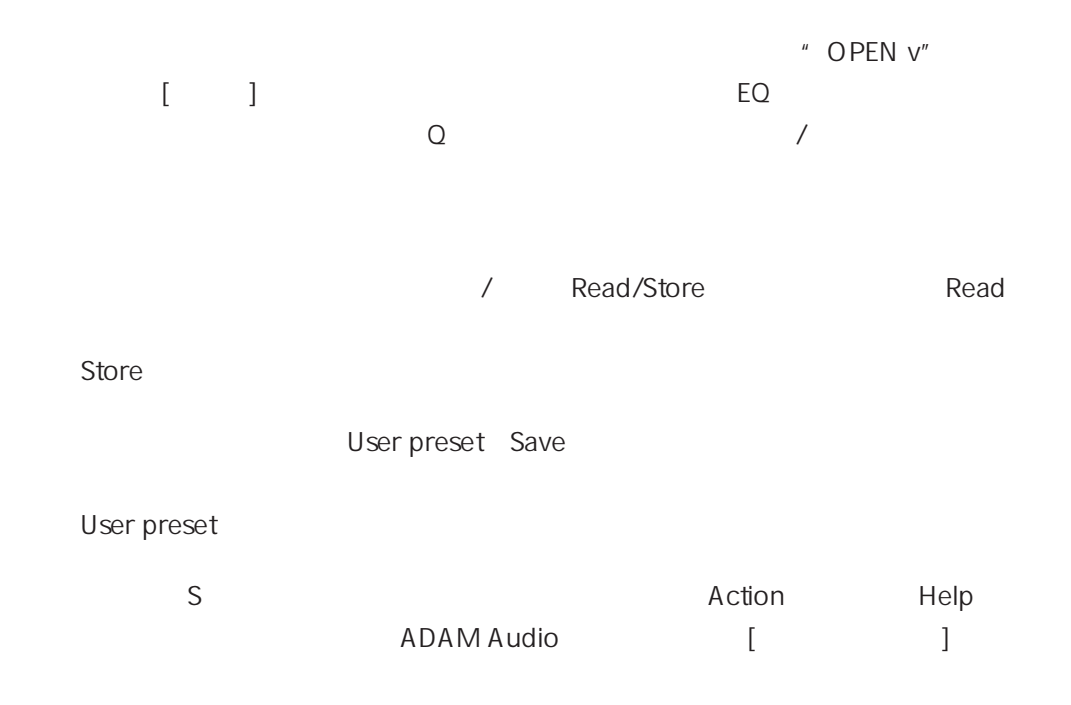

#### www.adam-audio.com/en/find-a-dealer.

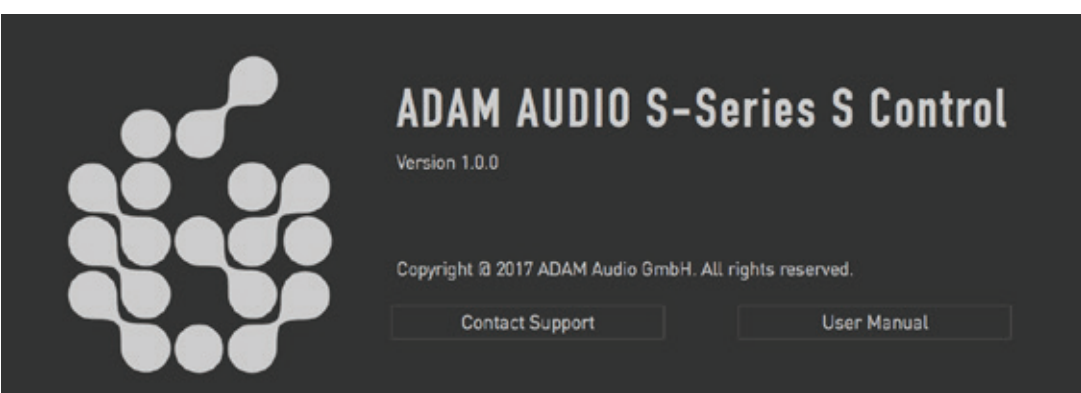

#### **ADAM AUDIO GMBH**

BERLIN, GERMANY T +49 30-863 00 97-0 F+49 30-863 00 97-7

INFO@ADAM-AUDIO.COM

**ADAM AUDIO UK**  EMAIL: UK-INFO@ADAM-AUDIO.COM

**ADAM AUDIO USA INC.** EMAIL: USA-INFO@ADAM-AUDIO.COM

S Control Manual © ADAM Audio GmbH 2018

While every effort has been made to ensure the accuracy of the information supplied herein, ADAM Audio GmbH cannot be held responsible for any errors or omissions.

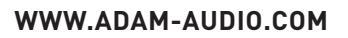

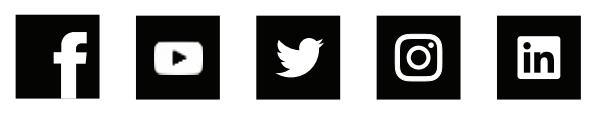

**WE ADAM AUDIO**